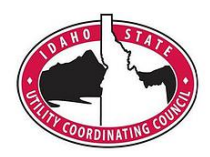

**The Idaho Utility Coordination Council recommends design engineers to follow these steps on each project for utility coordination on future projects.**

- 1. Define the limits of the project and potential impacted areas for underground utilities.
- 2. Call 811 to Request a Facilities Request for Design or go to <http://www.digline.com/facilitiesrequest> to complete the Request. The One Call Center will respond to you with the list of contact information for the general location of your project.
- 3. Send out an email to each of the utilities in that area requesting maps of their facilities.
- 4. Create a utility base map showing all utilities in the area and showing any possible conflicts with the project.
- 5. Send this map out early to utility companies to verify existing locations.
- 6. Conduct a Pre-Design Meeting on-site with pertinent utility companies.
- 7. Send out 50% plans to utility companies to show relocation options/receive feedback.
- 8. Attend a local UCC meeting to discuss the project.
- 9. Coordinate closely with utilities that will be relocated/impacted. Keep a log of conversations in case of turn over at utility or in project personnel.
- 10. Send out 100% plans to utility companies and invite them to pre-construction meeting.
- 11. At precon, confirm contractor's and utility's schedules work with each other.
- 12. If possible, coordinate throughout construction with utility companies.

## **Tips**

Go to the site early

• Often evidence is visible on the ground to suggest utilities in the area.

Keep a log of conversations –

- Doesn't have to be much date time, main conversation points
- Use an excel spreadsheet for each project to do this.
- Great way to get someone up to speed if there is turnover in the utility agency or project personnel.

Make plans easy to read (as much as possible).

- For smaller projects, assign each utility its own color.
- For larger projects, assign each facility a number (each pole for Idaho Power would be assigned a number: IP-101, etc.)